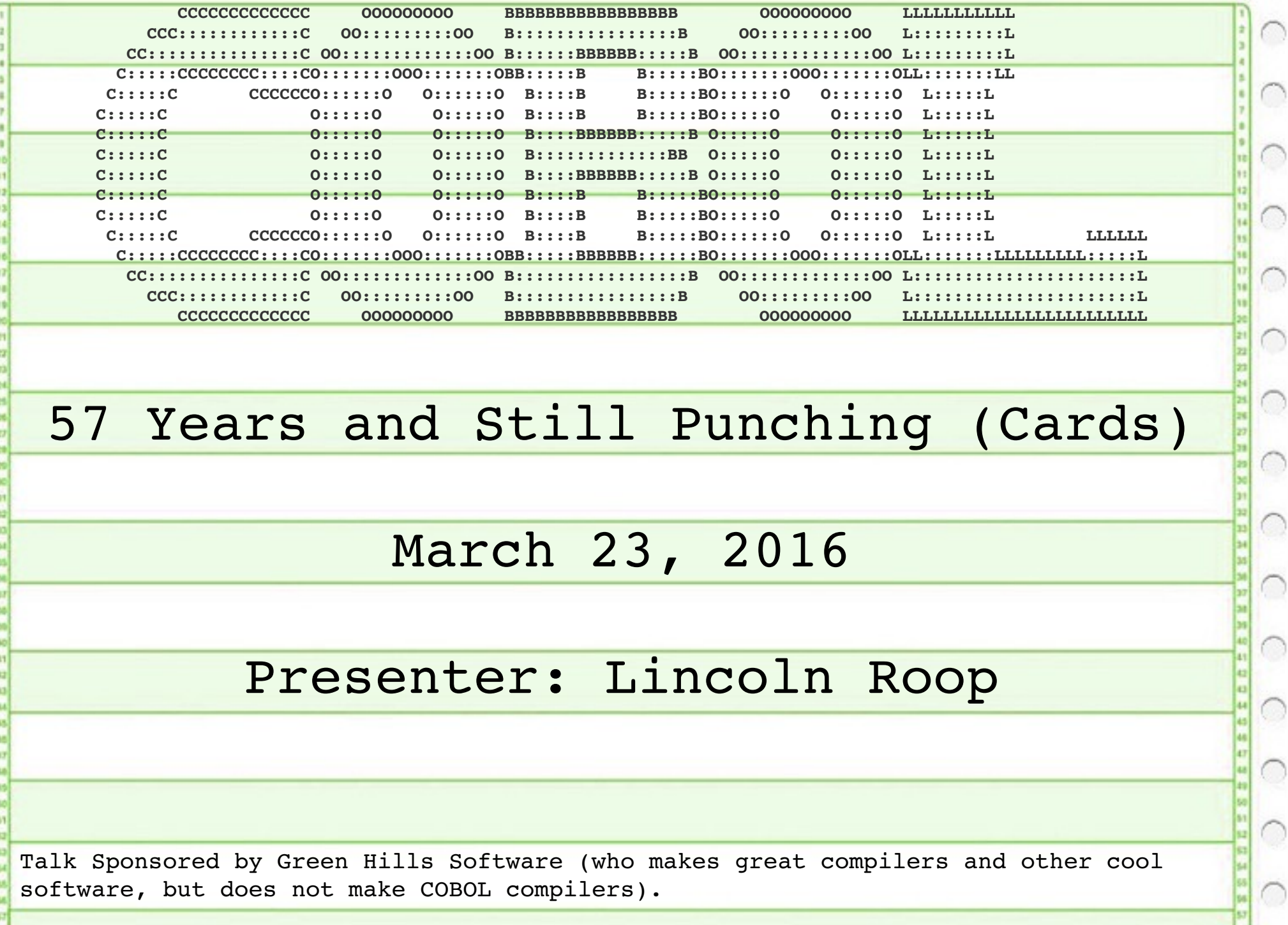

03/23/16 21:38 Sheet 1 of 38

 $\sim$ 

 $\bigcirc$ 

 $\bigcirc$ 

 $\bigcap$ 

 $\bigcirc$ 

 $\bigcirc$ 

 $\bigcirc$ 

 $\bigcirc$ 

 $\bigcirc$ 

 $\bigcirc$ 

 $\circ$ 

 $\bigcirc$ 

 $\bigcap$ 

 $\bigcirc$ 

 $\bigcirc$ 

 $\bigcirc$ 

 $\bigcirc$ 

**The Re** 

 $\bigcap$ **10**<br>50

03/23/16 21:38 Sheet 2 of 38 **Why COBOL?** \* By the 1950s, computers were still quite expensive, but starting to see use in business. \* However, most programming was done in assembly language. \* FORTRAN slightly predates COBOL (1957) but wasn't well-suited for business tasks.

**Where did COBOL come from?**  $\bigcirc$ \* In April 1959 a group of academics, computer company employees, and computer users met at the University of Pennsylvania.  $\bigcirc$ \* Their Goal: To discuss the idea of a platform-independent programming language for business computing (and get the Department of Defense to pay for it).03/23/16 21:38 Sheet 3 of 38

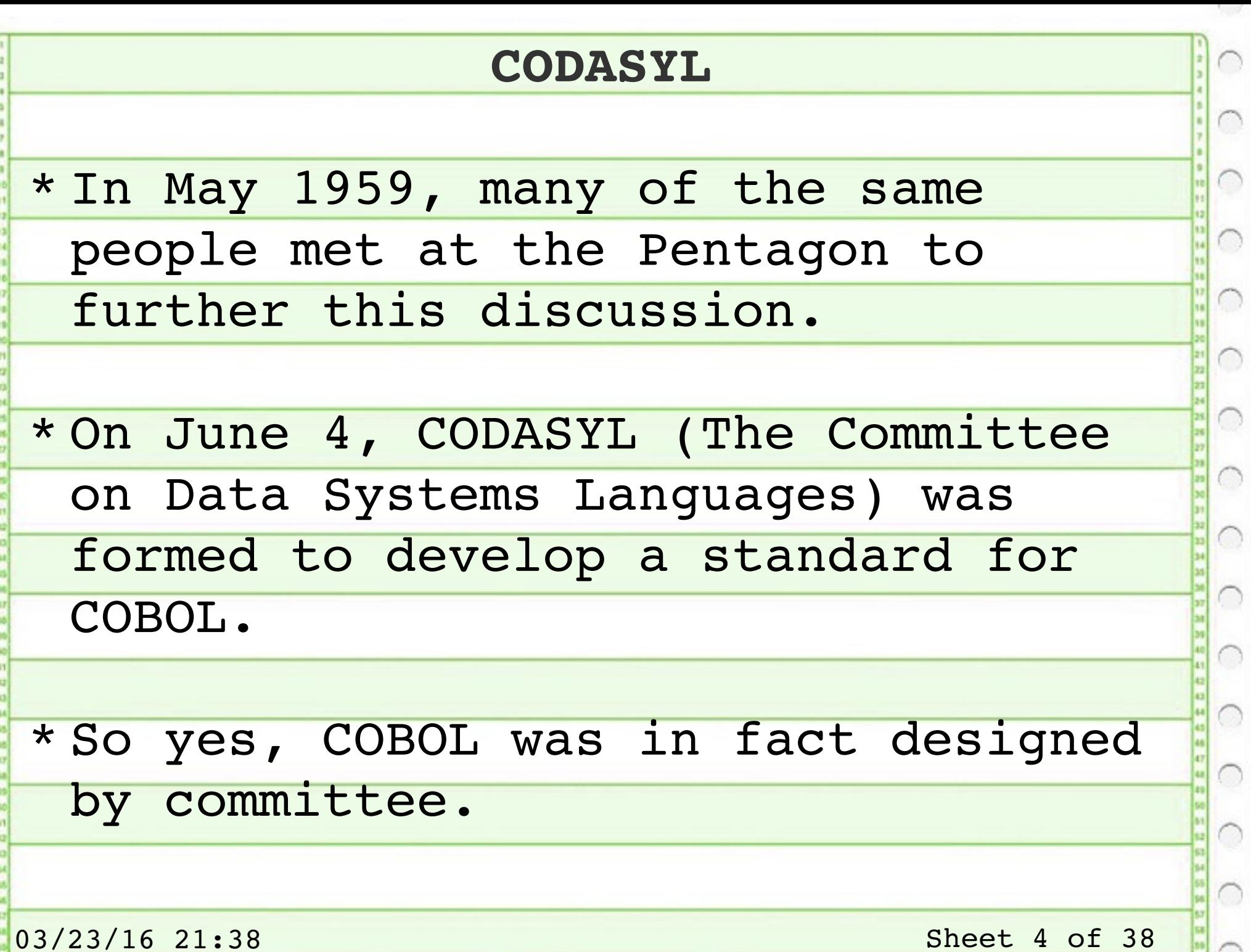

 $\bigcirc$ 

 $\mathcal{L} \rightarrow \mathcal{L}$ 

 $\bigcirc$ 

 $\bigcirc$ 

 $\bigcap$ 

 $\bigcirc$ 

 $\bigcap$ 

 $\bigcap$ 

 $\bigcirc$ 

 $\bigcirc$ 

 $\bigcirc$ 

 $\bigcirc$ 

 $\bigcirc$ 

 $\bigcap$ 

 $\bigcirc$ 

 $\bigcirc$ 

 $\bigcap$ 

#### **Desired COBOL Features**

\* Use of English language instead of symbols (apparently mathematical notation confuses business types).

\* Platform-independence even at the cost of performance. This was a big deal in the late 1950s.

\* Features should not be limited by the computers of the era (for instance, size of numbers).

 $\bigcirc$ 

**Development of COBOL**

\* COBOL was based on FLOW-MATIC, AIMACO, and COMTRAN.

# \* In the words of CODASYL technical advisor Grace Hopper, COBOL is "95% FLOW-MATIC."

- \* FLOW-MATIC was designed by Hopper at Remington-Rand, and since she was CODASYL's technical advisor COBOL inherited a lot of FLOW-MATIC's design decisions and syntax.
- \* AIMACO was a slightly modified FLOW-MATIC derivative.
- \* COMTRAN was developed by IBM, and the committee didn't want it to appear that IBM had too much influence, so the amount of material adopted from COMTRAN was kept to a minimum.

03/23/16 21:38 Sheet 6 of 38

 $\bigcirc$ 

 $\bigcirc$ 

 $\bigcirc$ 

 $\bigcirc$ 

0

**Structure of a COBOL Program**

\* COBOL programs are divided into **Divisions**, and **Divisions** are subdivided into **Sections**.

\* Many languages have some notion of this, but often aren't so blunt.

\* Other languages don't require such strict division, but this requires smarter compilers than what was feasible in the late 1950s.

 $\cap$ 

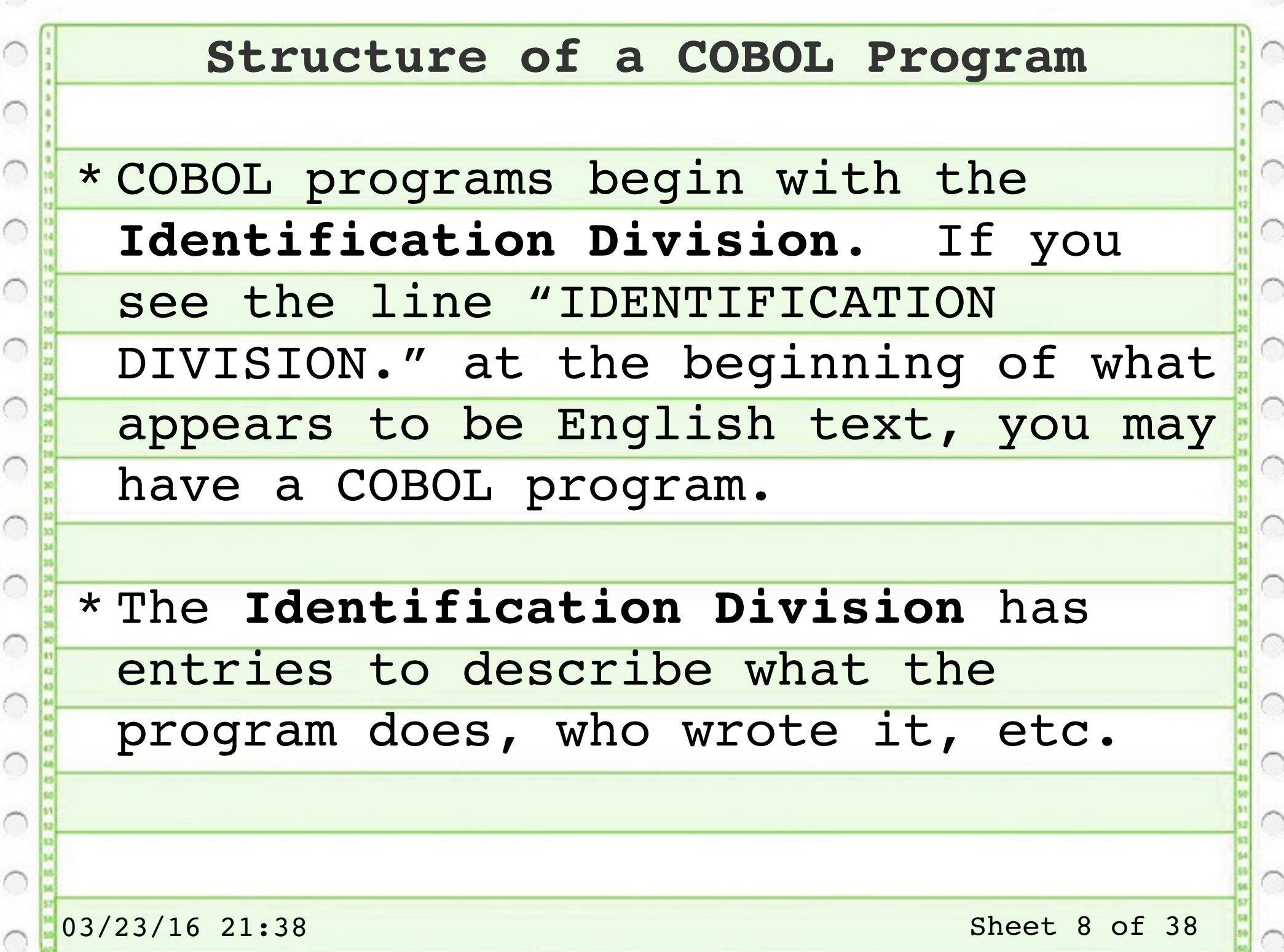

 $\big($ 

 $\mathcal{C}_{\mathcal{A}}$ 

 $\overline{\phantom{a}}$ 

 $\mathcal{C}_{\mathcal{A}}$ 

 $\overline{\phantom{a}}$ 

 $\mathcal{C}_{\mathcal{A}}$ 

 $\overline{\phantom{a}}$ 

 $\overline{\phantom{a}}$ 

 $\overline{\phantom{a}}$ 

## **Structure of a COBOL Program**

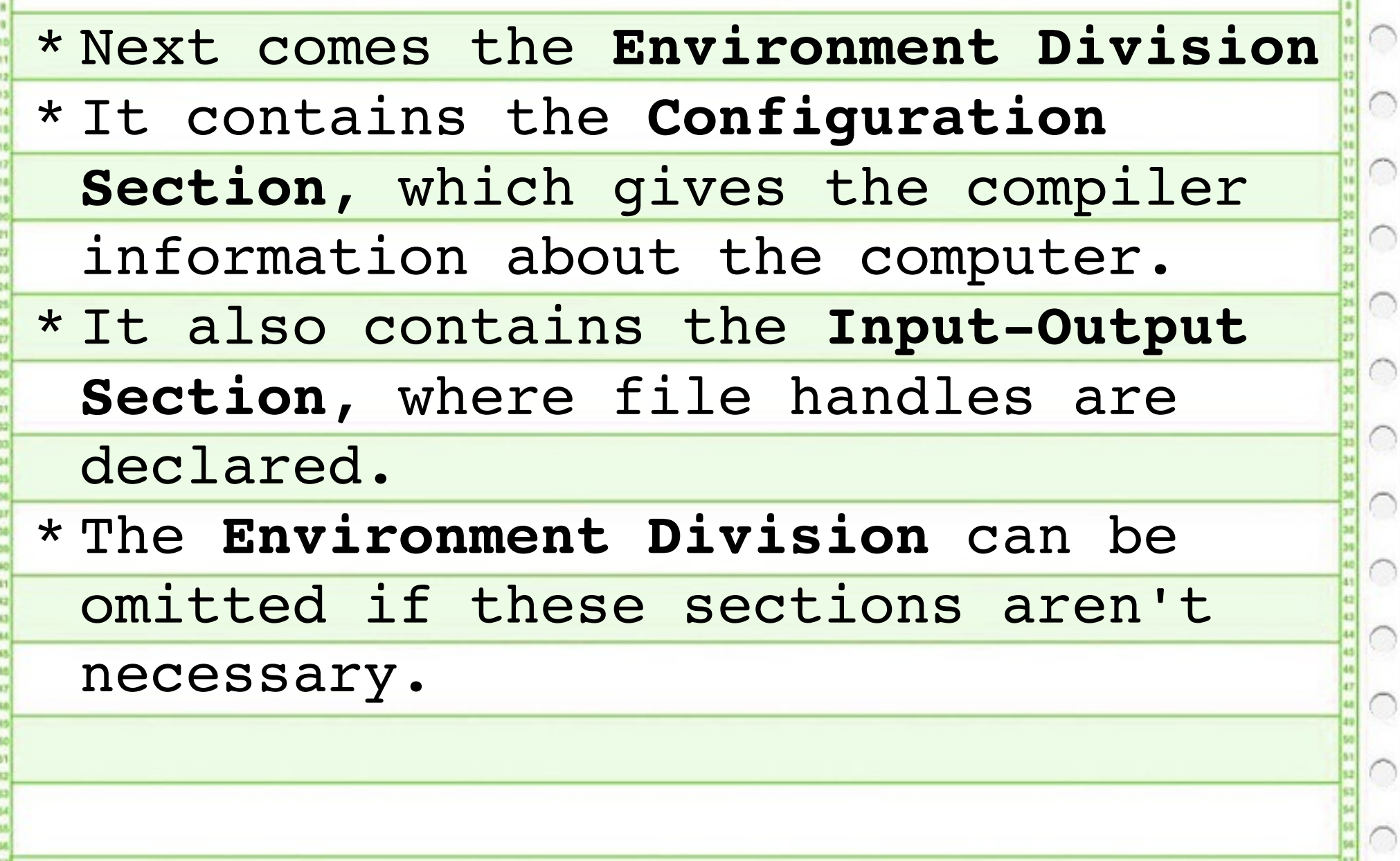

 $\sim$ 

 $\bigcirc$ 

 $\bigcirc$ 

 $\bigcap$ 

 $\bigcirc$ 

 $\bigcap$ 

 $\bigcap$ 

 $\bigcirc$ 

 $\bigcap$ 

 $\bigcap$ 

 $\bigcirc$ 

 $\bigcap$ 

 $\bigcap$ 

 $\bigcirc$ 

 $\cap$ 

 $\cap$ 

 $\bigcap$ 

 $\bigcap$ 

 $\cap$ 

#### **Structure of a COBOL Prorgam**

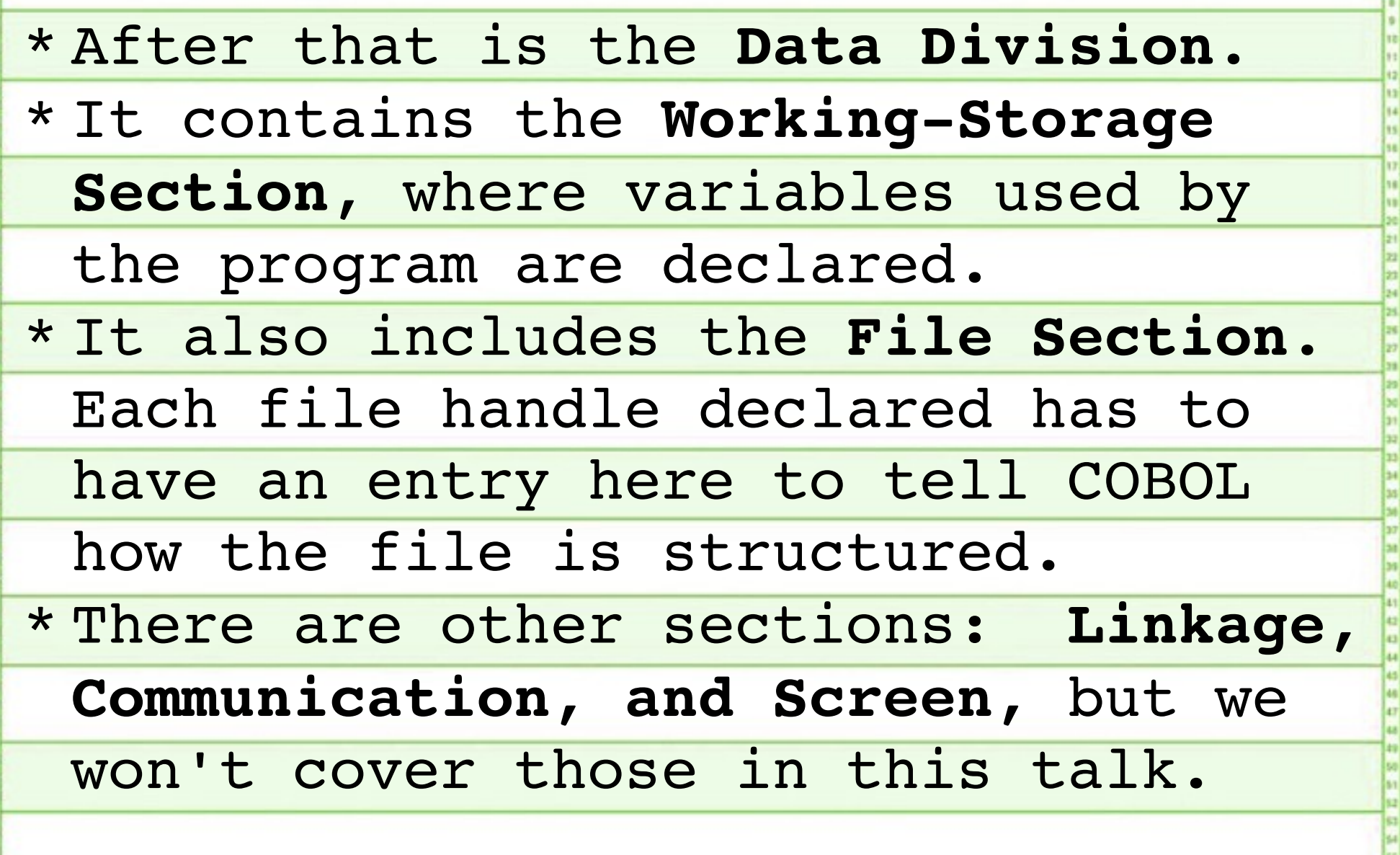

7.7

 $\cap$ 

 $\cap$ 

 $\cap$ 

 $\subset$ 

 $\bigcap$ 

C

 $\bigcap$ 

C

 $\cap$ 

C

 $\bigcap$ 

C

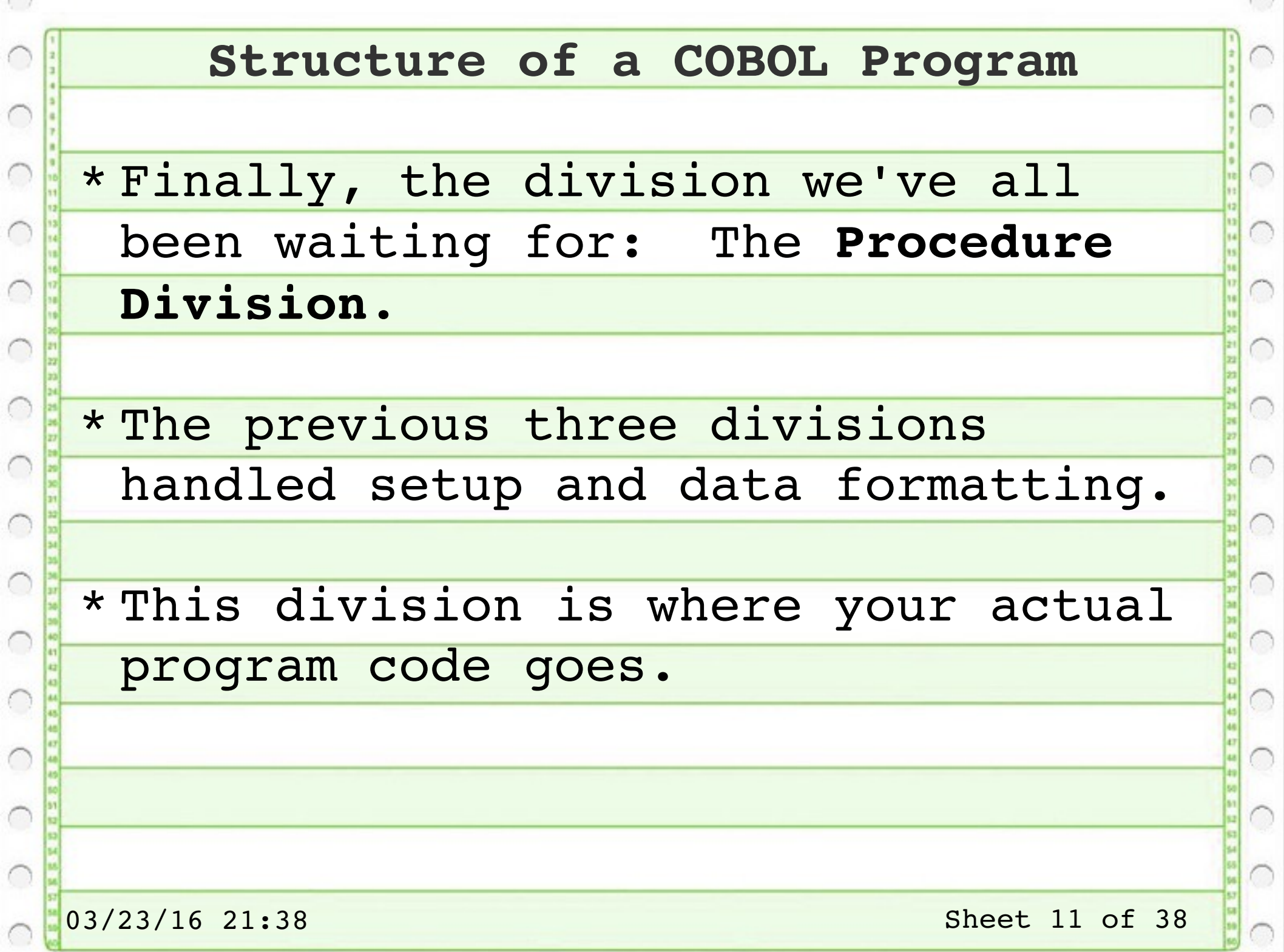

## **Hello, World**

\* The often-seen example of this online is more verbose than even the infamously verbose COBOL requires.

\* The example below is far less verbose, and has been tested to work with GnuCOBOL 1.1.0 on Debian Linux.

\*\*\*\*\*\*\*\*\*\*\*\*\*\*\*\*\*\*\*\*\*\*\*\*\*\*\*\*\*\*\*\*\*\*\*\*\*\*\*\*\*\*\*\*\*\*\*\*\*\*\*\*\*\*\*\*\*\*\*\*\*\*\*\*\*\*\*\*

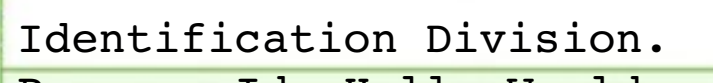

Program-Id. Hello-World.

Procedure Division.

Display "Hello, World!".

Stop Run.

\*\*\*\*\*\*\*\*\*\*\*\*\*\*\*\*\*\*\*\*\*\*\*\*\*\*\*\*\*\*\*\*\*\*\*\*\*\*\*\*\*\*\*\*\*\*\*\*\*\*\*\*\*\*\*\*\*\*\*\*\*\*\*\*\*\*\*\*

03/23/16 21:38 Sheet 12 of 38

**COBOL Variables – the PICTURE Clause**  $\supset$ \* The **PICTURE** clause (part of the 5%  $\bigcirc$ of COBOL that came from COMTRAN) is used for declaring variables. \* It lets us define the type, size, and other properties of variables. \* For program variables, it belongs in the Working-Storage Section.  $\bigcirc$ \* For file records, it belongs in the **File Section.**03/23/16 21:38 Sheet 13 of 38

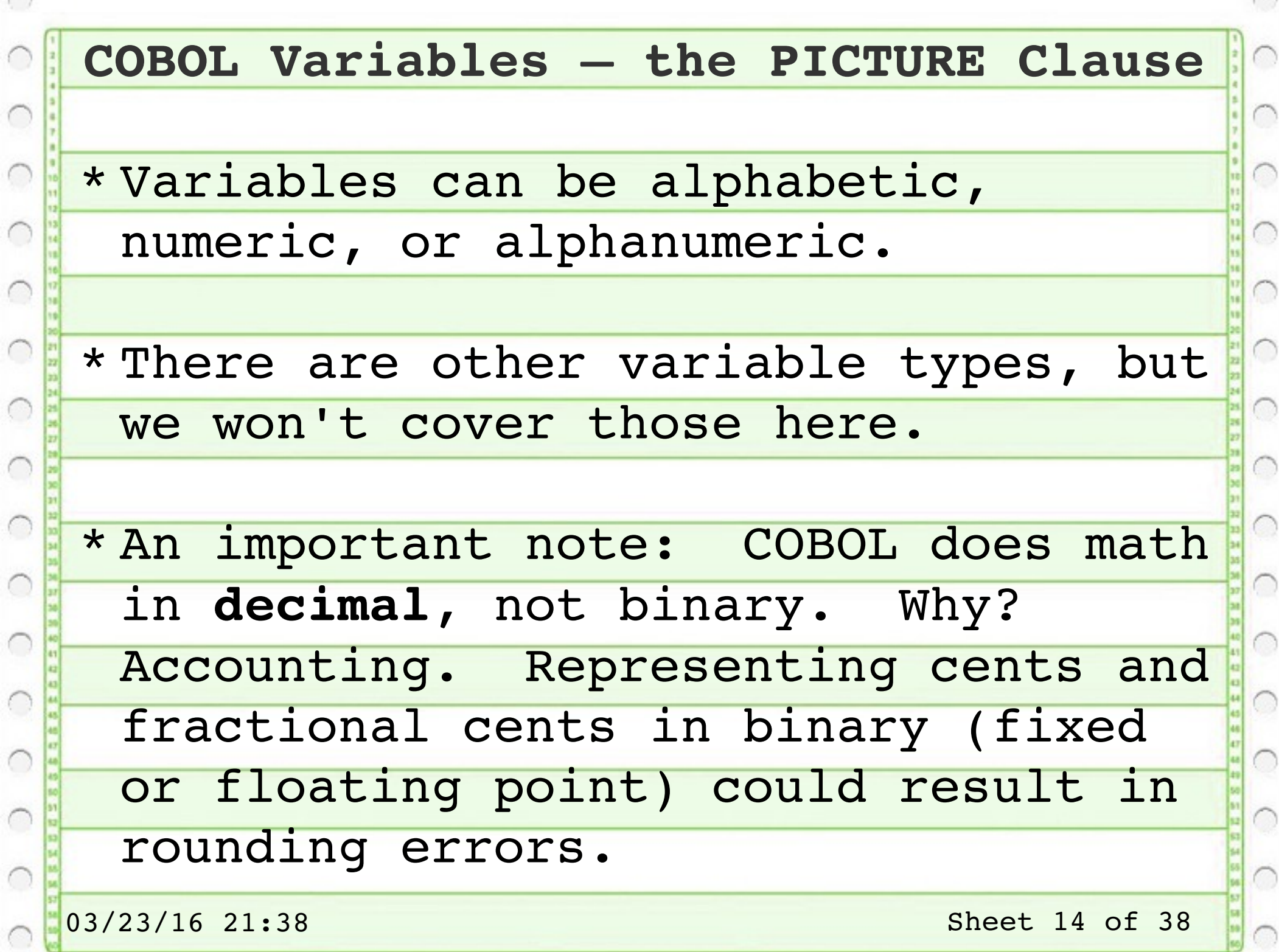

71.00

## **Numeric Data Types**

\* Numeric types contain only numbers, and can be used for doing math.

\* The characters used in a PICTURE clause to declare a numeric type are 9 (digit), S (sign), and V (decimal point).

#### Examples:

01 Item-Price PICTURE 9999V99. - 6 digits with decimal point 01 Bin-Number PICTURE 999. - 3 digits, no decimal

01 Stock-Qty PICTURE 9(10). - 10 digits

01 Account-Balance PICTURE  $S9(20)V99. - 22$  digits w/sign and decimal

03/23/16 21:38 Sheet 15 of 38

 $\bigcirc$ 

 $\bigcirc$ 

# **Formatting Numbers**

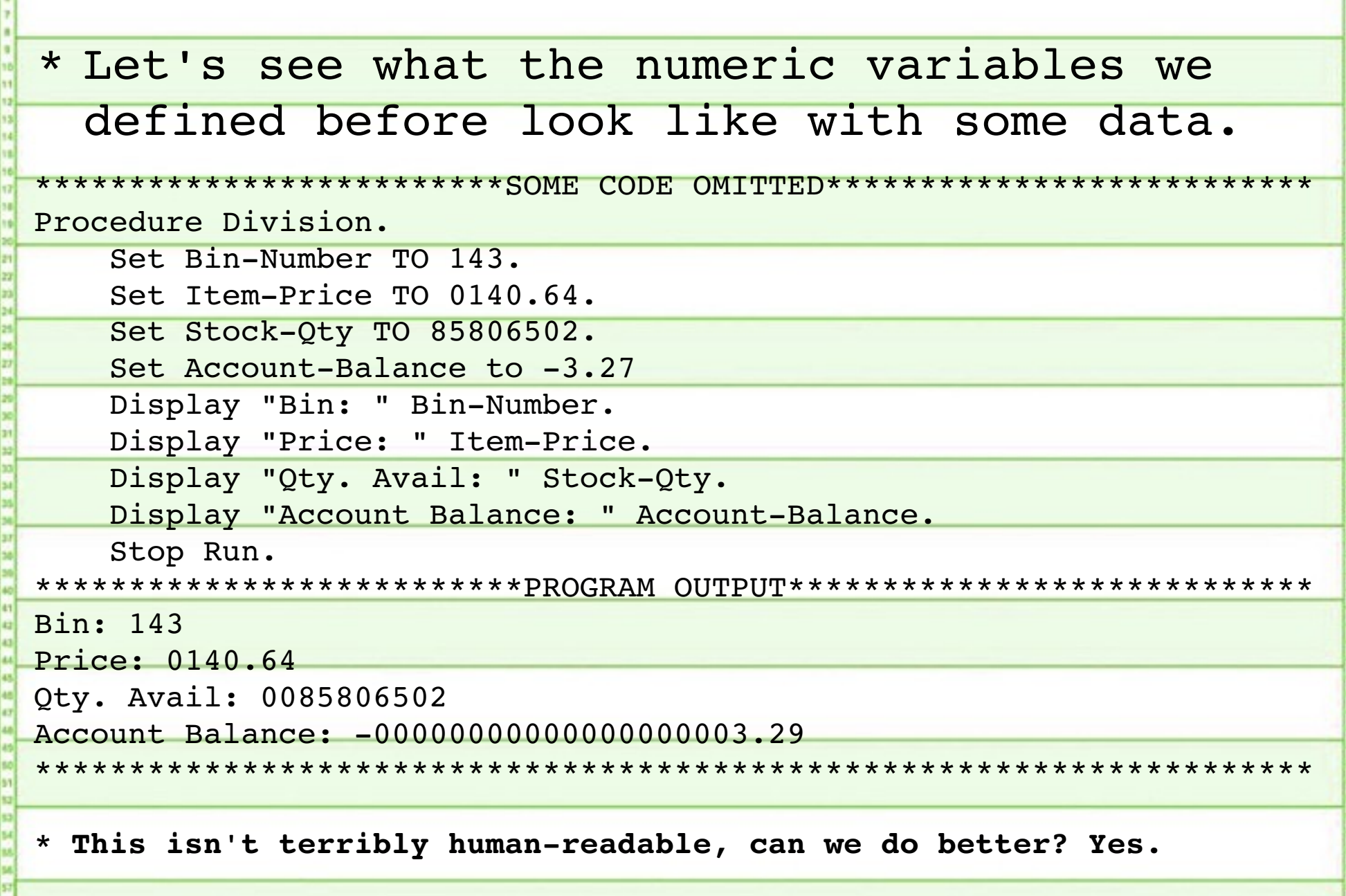

03/23/16 21:38 Sheet 16 of 38

 $\sim$ 

 $\cap$ 

 $\bigcap$ 

 $\bigcirc$ 

 $\bigcap$ 

 $\bigcap$ 

 $\bigcirc$ 

 $\bigcap$ 

 $\bigcap$ 

 $\bigcirc$ 

 $\bigcap$ 

 $\bigcap$ 

 $\bigcirc$ 

 $\bigcap$ 

 $\bigcap$ 

 $\bigcap$ 

 $\bigcap$ 

◯

 $\bigcap$ 

**Formatting Numbers**

\* Numeric **Edited** variables are a special type that allows us to format numbers.

\* However, COBOL treats them as alphanumeric, so we can't do math

on them.

Examples:

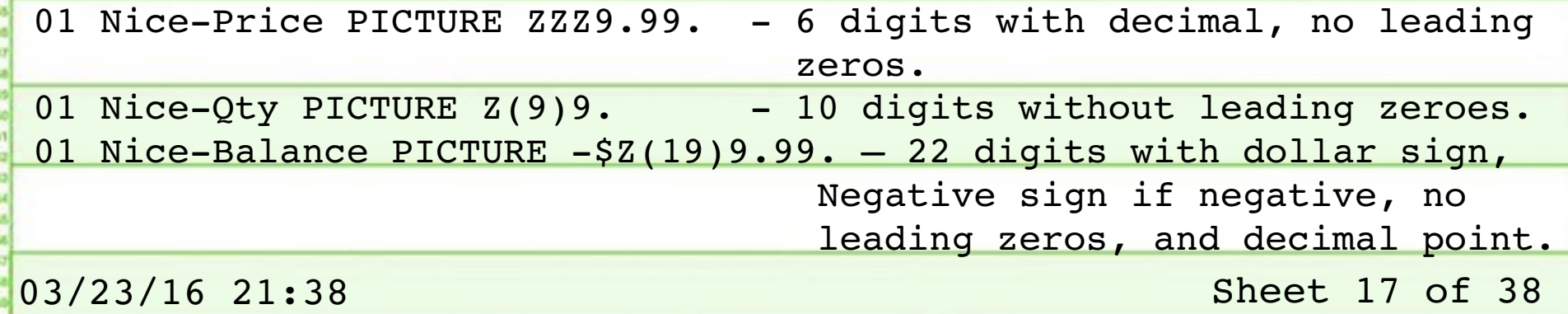

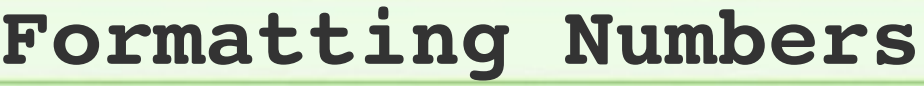

\* Let's see how the **edited** variables compare to our original ones for

#### output:

\*\*\*\*\*\*\*\*\*\*\*\*\*\*\*\*\*\*\*\*\*\*\*\*\*PROGRAM OUTPUT\*\*\*\*\*\*\*\*\*\*\*\*\*\*\*\*\*\*\*\*\*\*\*\*\*\*\*\*\*

Bin: 143

Price: 0140.64

Qty. Avail: 0085806502

Account Balance: -000000000000000000003.29

Formatted Price: 140.64

Formatted Quantity: 85806502

Formatted Balance:  $-$  \$3.29

# \* This is substantially more legible,

#### but there are still some oddities.

03/23/16 21:38 Sheet 18 of 38

∩

**Actually Doing Some Calcuations**  $\bigcirc$ \* COBOL has the standard math functions you'd expect, however English phrasing is used instead of  $\bigcirc$ math symbols. \* "Divide A by B giving C remainder  $\bigcirc$ D" is equivalent to "C = A / B" and  $\bigcirc$ "D = A % B" in most languages. \* Add and Subtract work similarly,  $\bigcirc$ exponentation is "Raise A to the power B giving C", etc.

 $\bigcirc$ 

 $\bigcap$ 

**Is there a more compact way?**  $\bigcirc$  $\cap$  $\bigcirc$ \* Yes, the COMPUTE statement.  $\bigcirc$ COMPUTE makes math in COBOL look a lot like math in other languages.  $\bigcirc$  $\bigcirc$ \* For instance, "Raise A to the power  $\bigcirc$ B giving C" can be replaced by COMPUTE  $C = (A * * B)$ . \* But where's the fun in that? $\bigcirc$ 03/23/16 21:38 Sheet 20 of 38

#### **Alphabetic and Alphanumeric Data**

\* Alphabetic variables (declared with the letter 'A' in a PICTURE clause) can only store letters.

\* Alphanumeric variables (declared with the letter 'X') can store letters and numbers, as well as most printing ASCII characters.

#### Examples:

01 FIRST-NAME PIC A(20).

01 LAST-NAME PIC A(20).

01 ACCOUNT-ID PIC  $X(15)$ .

01 LICENSE-PLATE PIC AAA-9999.

 $\bigcirc$ 

 $\cap$ 

 $\bigcap$ 

03/23/16 21:38 Sheet 21 of 38

 $\supset$ 

 $\bigcirc$ 

 $\bigcirc$ 

 $\cap$ 

 $\bigcirc$ 

 $\bigcirc$ 

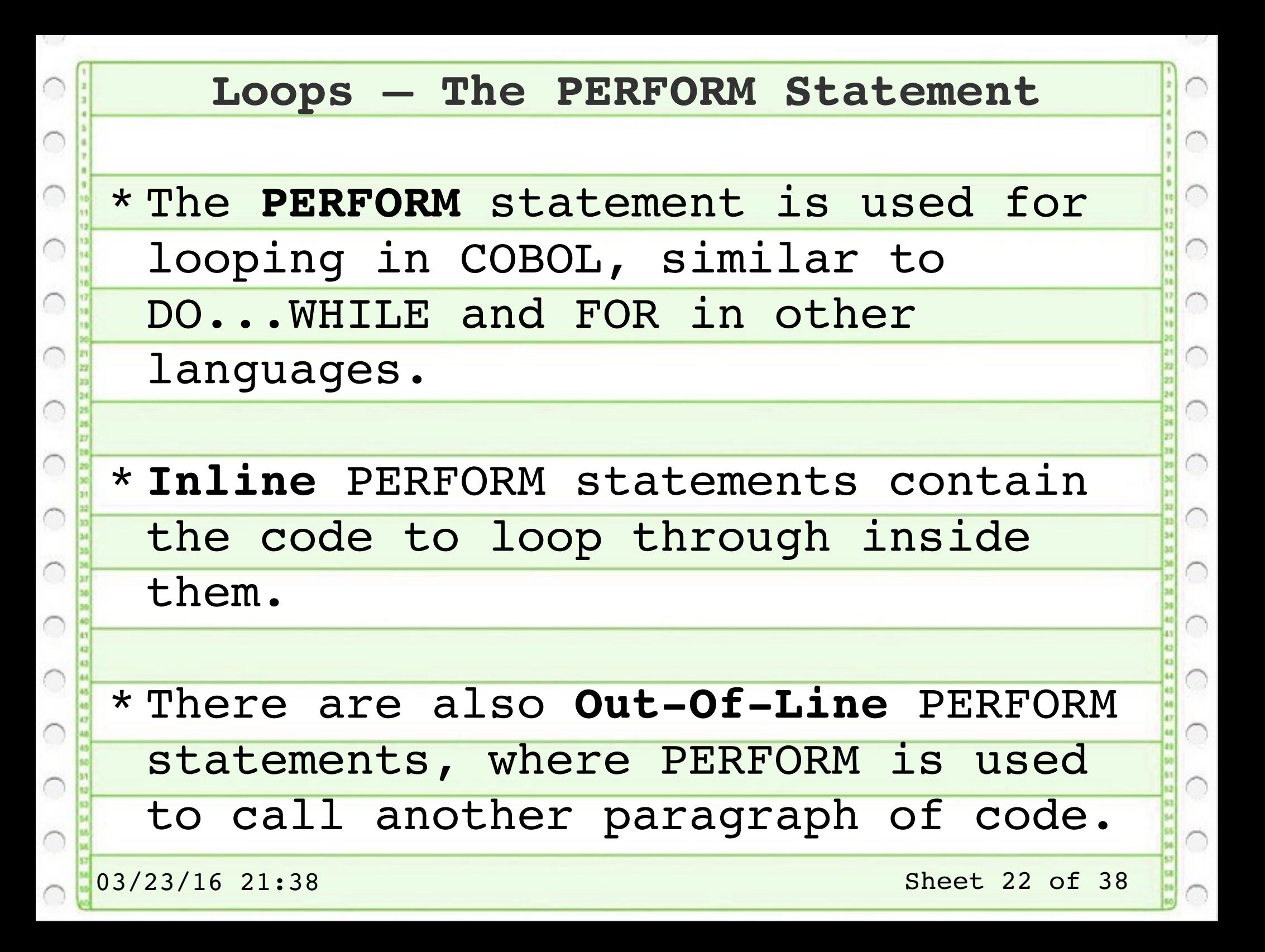

#### **Inline PERFORM**

# \*Inline PERFORM statements look pretty much like a FOR or DO loop.

Identification Division. Program-Id. Inline-Perform.

Data Division. Working-Storage Section. 01 i PIC 99.

01 temp PIC Z(19)9.

Procedure Division.

Perform varying i from 0 by 1 until i is greater than 32

```
Compute temp = (2 * i)Display "2^" i " = " temp
```
End-Perform

Stop Run.

03/23/16 21:38 Sheet 23 of 38

 $\bigcirc$ 

 $\bigcirc$ 

 $\bigcap$ 

 $\bigcirc$ 

 $\bigcirc$ 

#### **Out-Of-Line PERFORM** \* Out-Of-Line PERFORM does the same  $\bigcirc$ thing, but makes code reuse easier. ∩  $\bigcirc$ \* Think of it as a 'mini' subroutine.  $\bigcirc$ Procedure Division. Set p to 2. Display "Displaying Powers of 2 from 0 to 8:". Perform Exponent varying i from 0 by 1 until i is greater than 8  $\bigcirc$  Set p to 4. Display "Displaying Powers of 4 from 0 to 8:". Perform Exponent varying i from 0 by 1 until i is greater than 8 Stop Run.  $\bigcirc$  Exponent. O Compute temp =  $(p ** i)$ Display  $p "^" i " = " temp.$  $\bigcirc$ 03/23/16 21:38 Sheet 24 of 38

 $\cap$ 

€

 $\cap$ 

# **Enough COBOL Syntax**

7. 19

 $\cap$ 

 $\cap$ 

 $\mathcal{C}_{\mathcal{A}}$ 

C

C

C

◯

C

C

 $\cap$ 

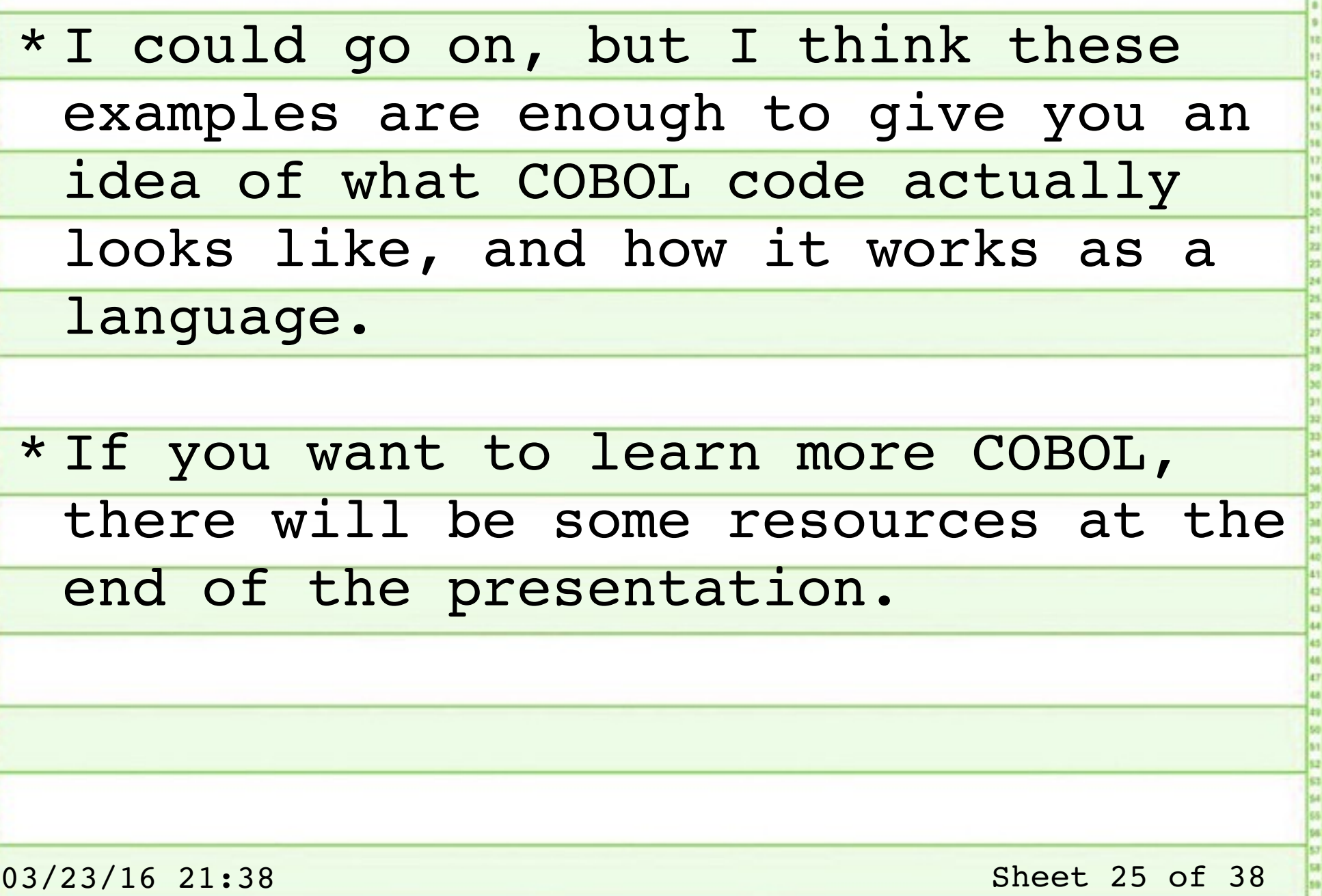

#### **The Y2k Problem**

\* Short-sighted COBOL program design was one of the major causes of actual Y2k-related computer issues.

\* To save memory, many COBOL programs used only 2 digits to indicate the year, blindly assuming that the century would be '19'.

#### **Example:**

 $\bigcirc$ 

01 Birth-Date.

05 Year Pic 99.

05 Month Pic 99.

05 Day Pic 99.

03/23/16 21:38 Sheet 26 of 38

 $\bigcirc$ 

 $\bigcirc$ 

 $\bigcirc$ 

 $\bigcirc$ 

 $\bigcirc$ 

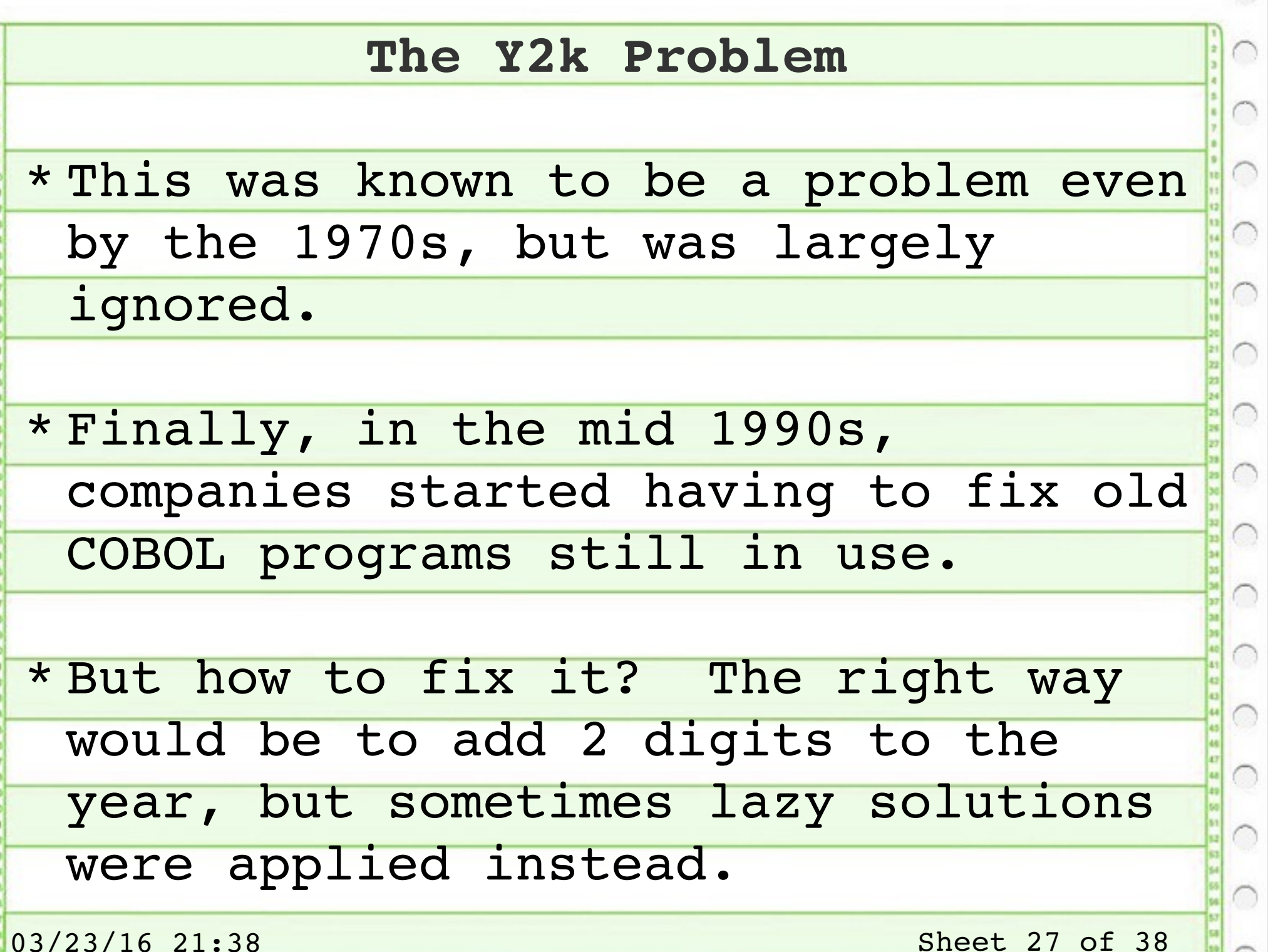

# **Fixing Y2k**

\* Adding 2 digits to the year requires changing record formats and updating old records.

\* In most cases, the correct century for old records could be determined automatically, since those records happened in the past.

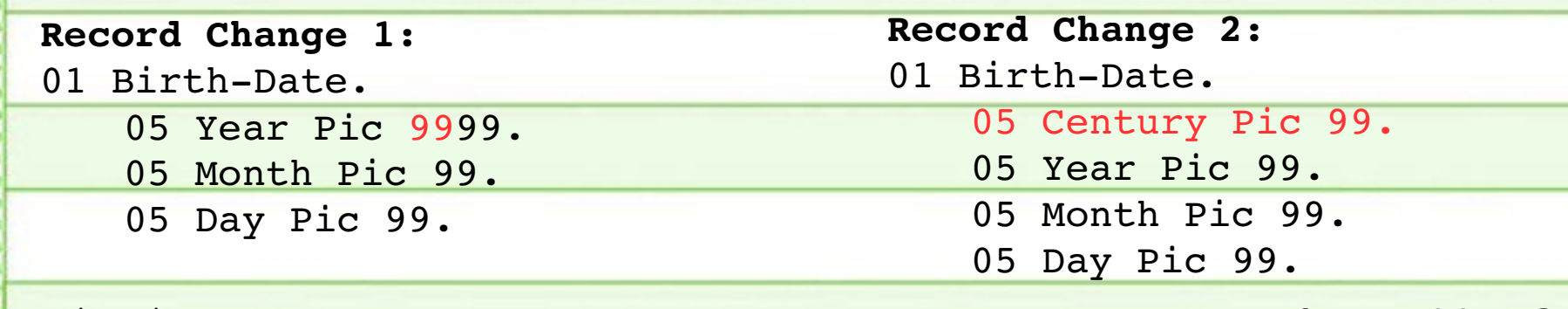

03/23/16 21:38 Sheet 28 of 38

#### **The Lazy Y2k Fix**

\* Don't want to update all your records? You can kick the can a few decades by using a 'sliding window' method.

\* Pick some arbitrary year (for instance "25") and say: If the year is less than 25, the century must be 2000. If it's greater, the century must be 1900.

 $\bigcirc$ 

 $\overline{C}$ 

## **Did COBOL Achieve Its Goals?**

\* Platform Independence: Not quite. Individual computer and compiler makers made their own minor tweaks.

\* User Friendly: Not today, but it was better than S/360 Assembler.

\* Not restricted to computers of the era: Sure. Many COBOL programs

can run on modern servers.

\* Self-Documenting: It depends.

03/23/16 21:38 Sheet 30 of 38

 $\bigcirc$ 

### **But Did It Work?**

\* COBOL, despite its imperfections, did serve a purpose as a language for automating business processes.

\* Would you want to write an OS in COBOL? No (although it was done -IPI's BLIS/COBOL from 1977).

\* Would you want to write an interactive program in COBOL? No. It really isn't intended for that.  $\bigcirc$ 

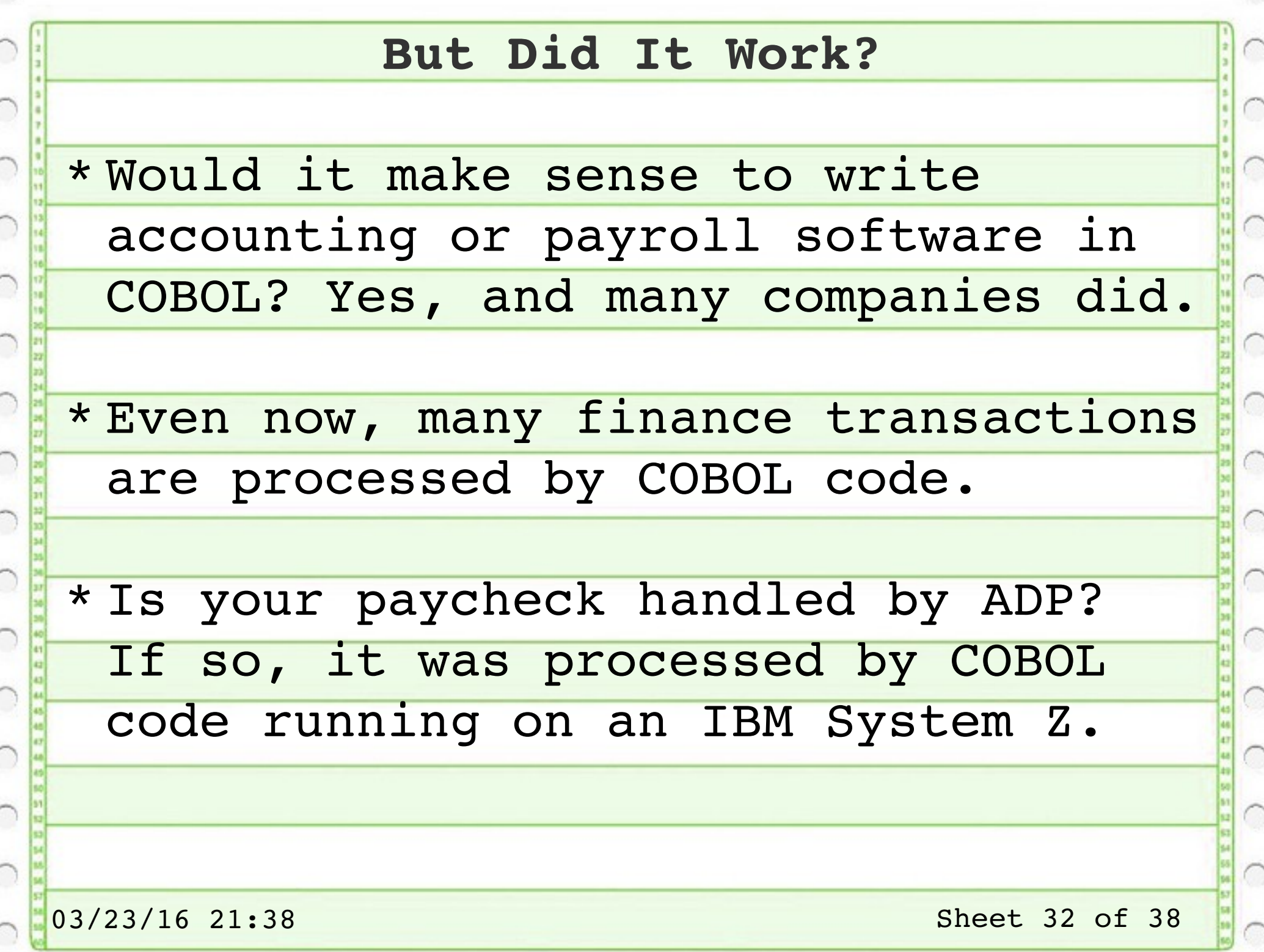

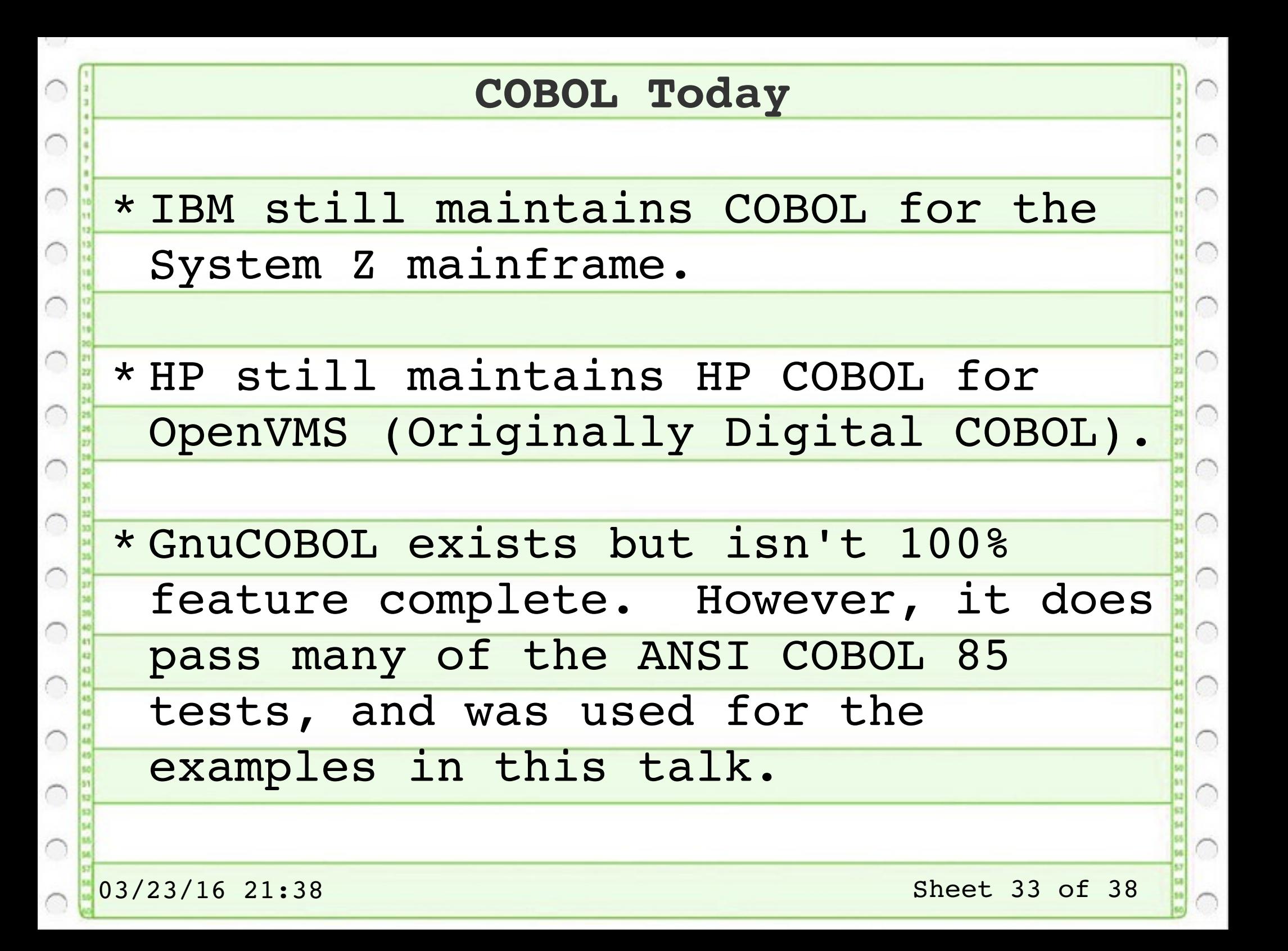

# **COBOL Today**

03/23/16 21:38 Sheet 34 of 38 \* Object-Oriented COBOL exists. I don't know how popular it is, but a company called Micro Focus develops and maintains it. \* Unfortunately, they didn't continue the trend set by C++ and call it "ADD 1 TO COBOL GIVING COBOL." \* A [COBOL bridge for Node.JS](https://github.com/IonicaBizau/node-cobol) even exists.

 $\bigcirc$ 

**In All Seriousness** \* COBOL is a very old language, and it shows. \* Much of the COBOL hate revolves  $\bigcirc$ around design decisions that seemed  $\bigcirc$ logical in 1959 but are now arcane. \* It's still here because of legacy applications. \* That being said, it isn't a bad language for its intended purpose.03/23/16 21:38 Sheet 35 of 38

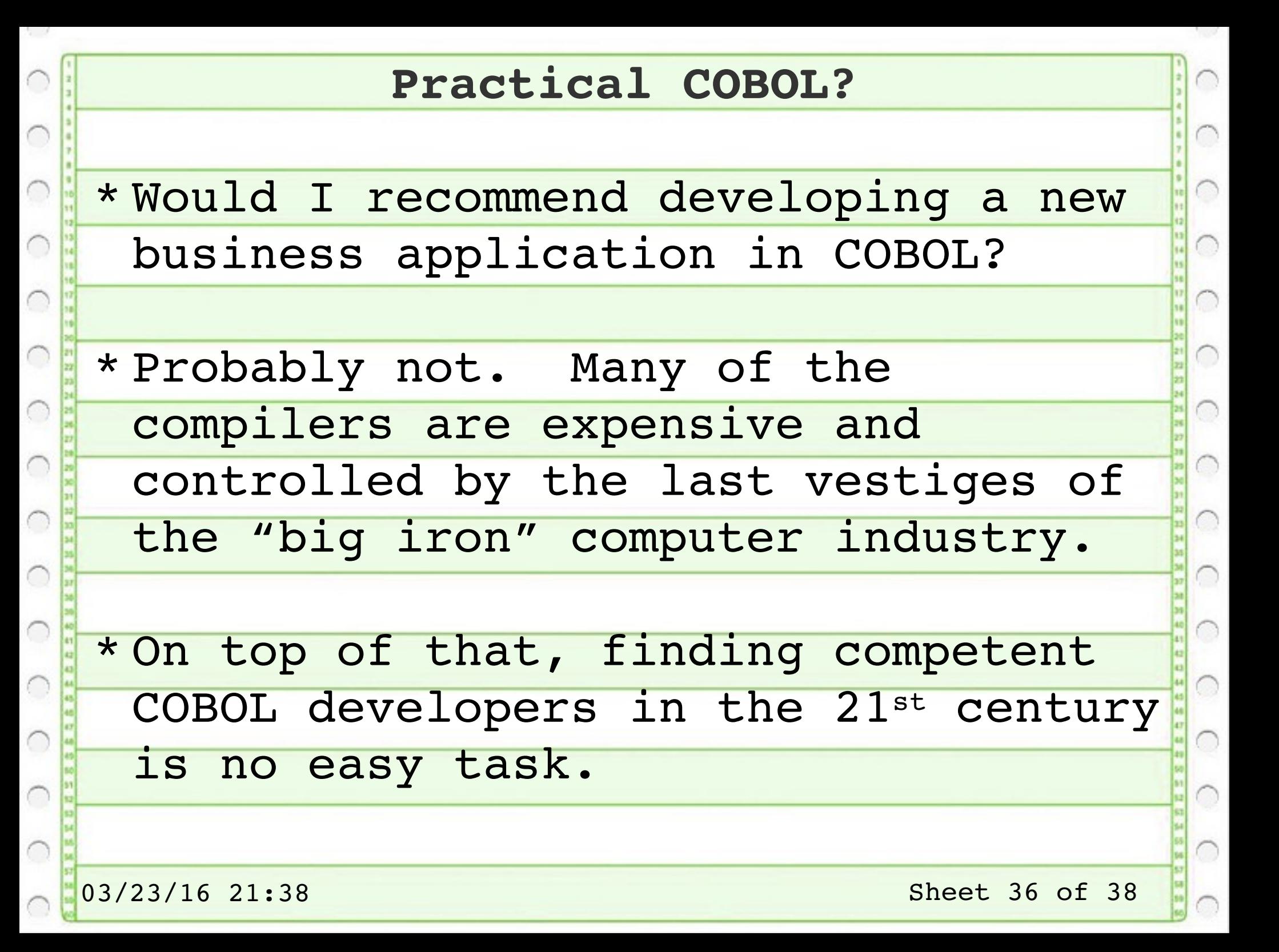

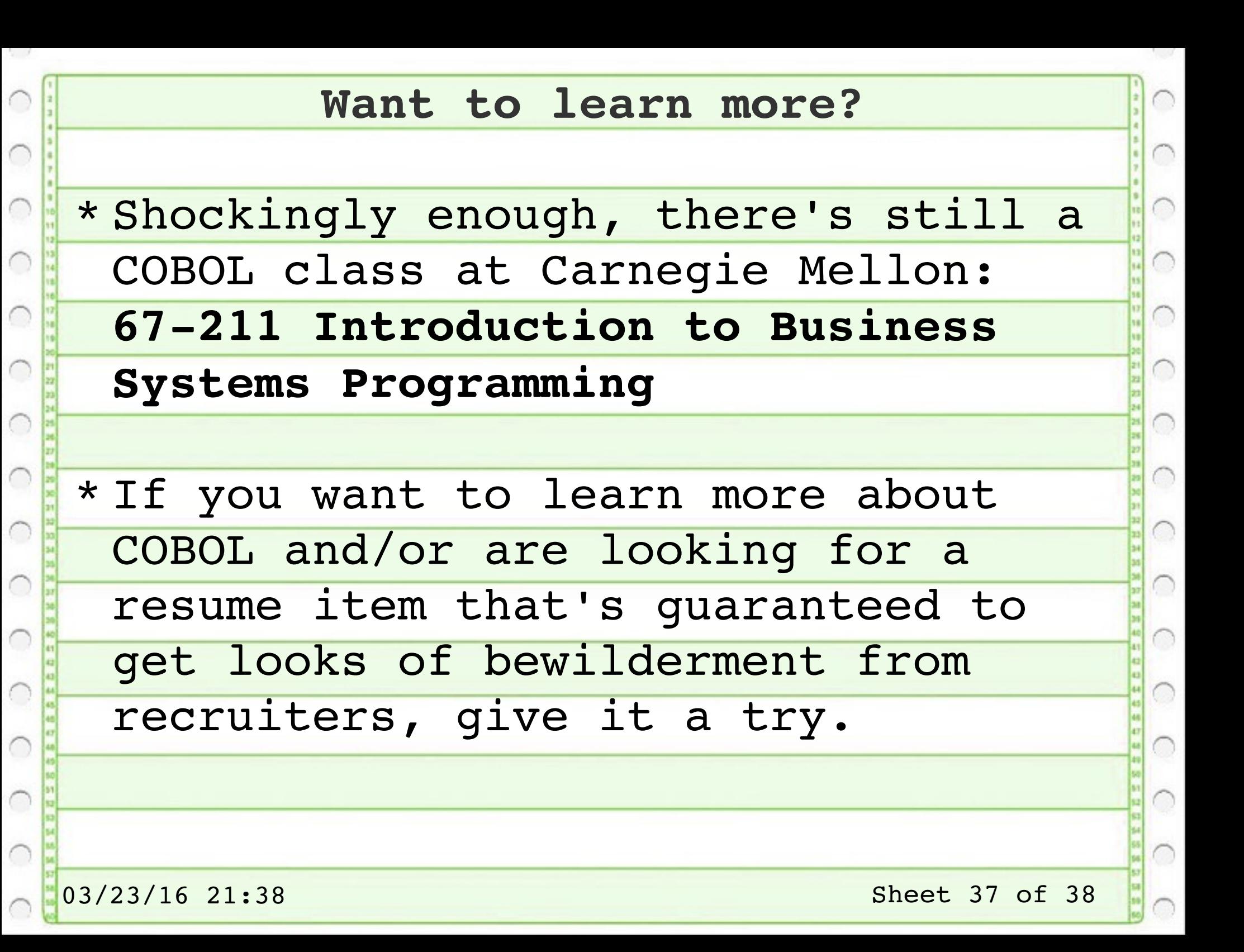

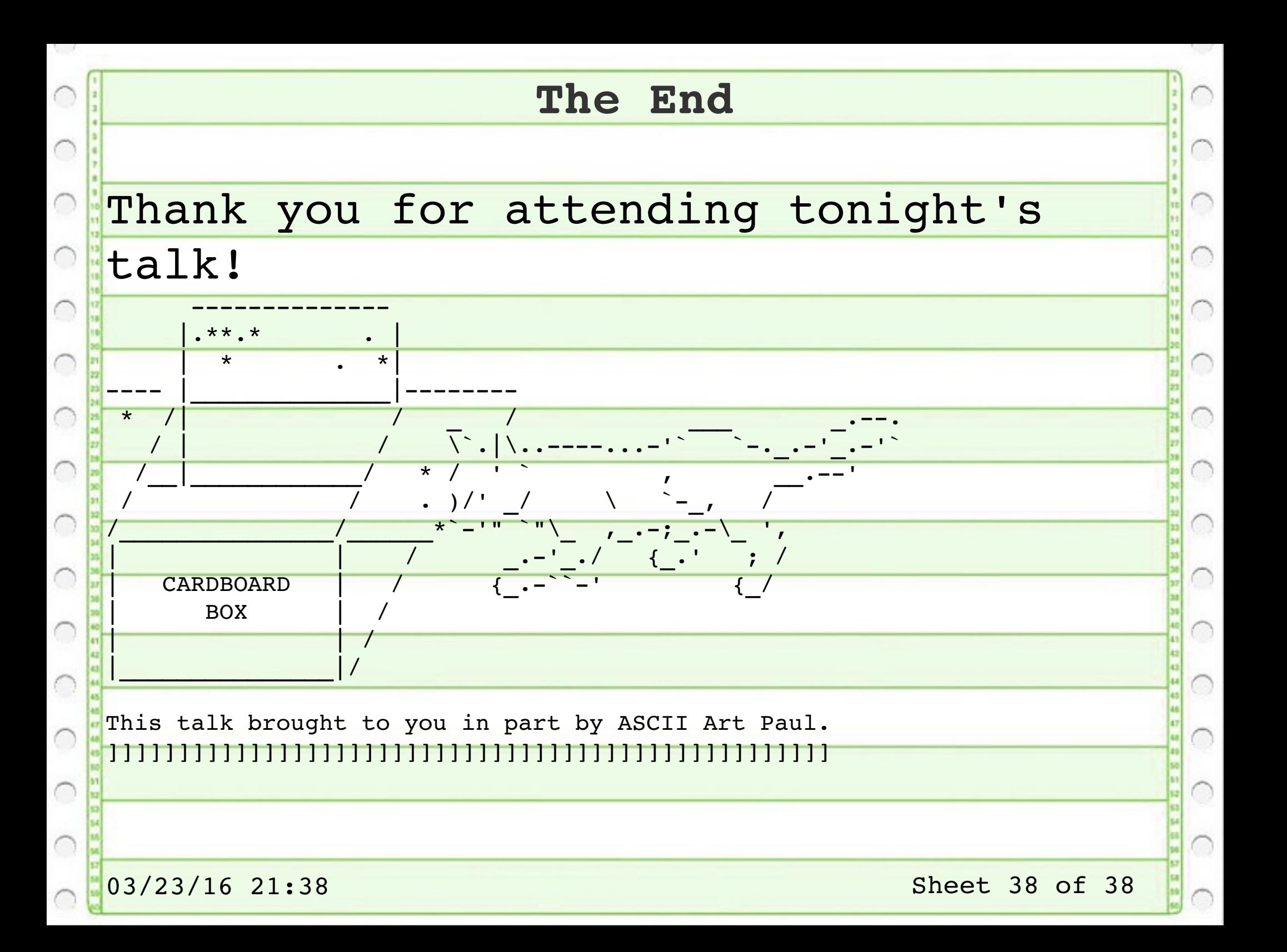